# การสร้างฐานข้อมูลและตารางข้อมูล

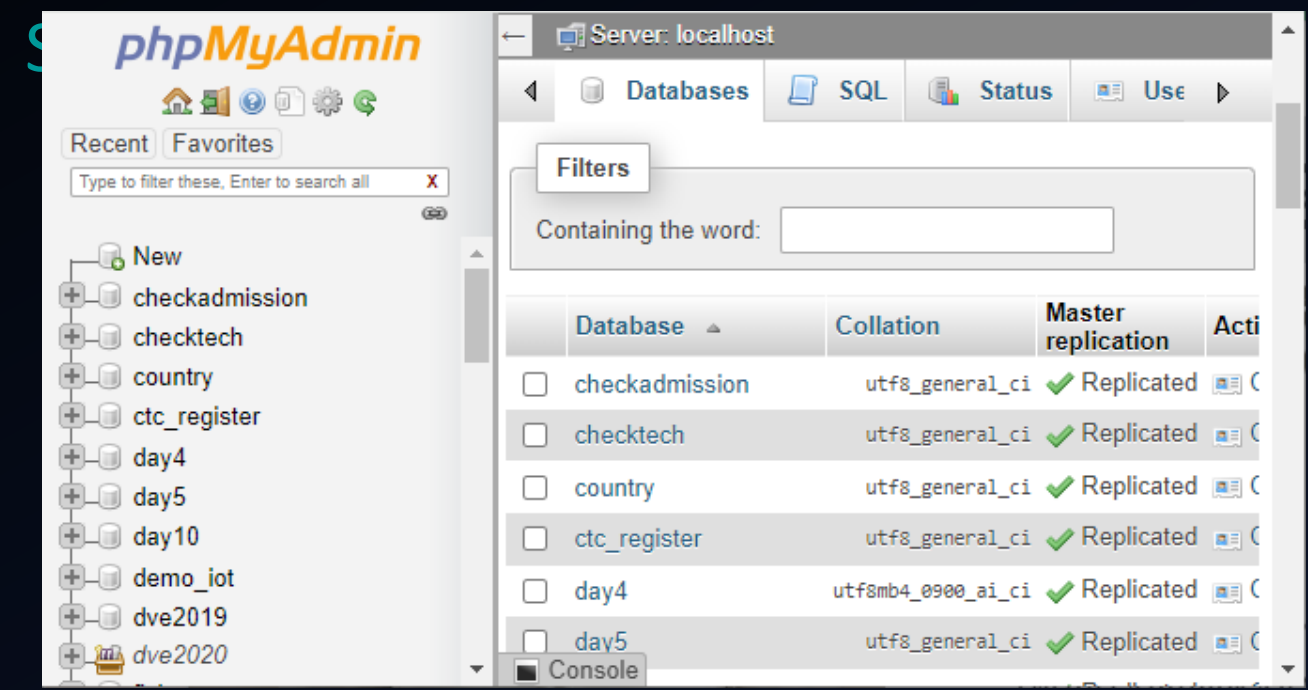

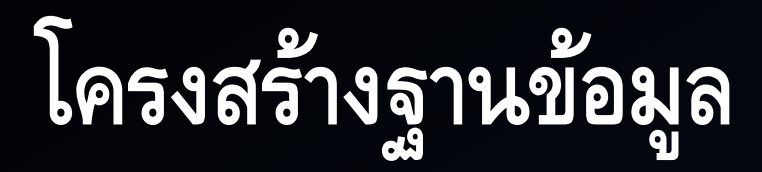

- ฐานข้อมูล (Database) คือ ระบบที่จัดเก็บและบริหารจัดการข้อมูล ขนาดใหญ่
- ฐานข้อมูลประกอบด้วยตาราง (Tables) ซึ่งเป็นการจัดเก็บข้อมูลใน รูปแบบแถวและคอลัมน์

# **ตาราง (Tables)**

## $\bullet$ ตาราง คือ การจัดเก็บข้อมูลในรูปแบบแถว ( ${\tt Rows)}$  และ คอลัมน์ (Columns)

# •แต่ละแถวแทนข้อมูลของแต่ละรายการ (Record) •แต่ละคอลัมน์แทนฟิลด์ (Fields) ที่เก็บข้อมูลแต่ละ ประเภท

# **ฟิลด์ (Fields)**

•ฟิลด์ คือ คอลัมน์ที่ใช้ในการจัดเก็บข้อมูลแต่ละประเภท  $\bullet$ ฟิลด์จะมีชื่อและชนิดข้อมูลที่กำหนด เช่น  $\mathsf{VARCHAR},$ INT, DATE เป็นต้น

# **เรคคอร์ด (Records)** •เรคคอร์ด คือ แถวที่เก็บข้อมูลสำหรับแต่ละรายการ •แต่ละเรคคอร์ดจะมีข้อมูลตรงกับฟิลด์ที่กำหนดไว้ใน ตาราง

# **Primary Key**

- Primary Key คือ ฟิลด์ที่ใช้เป็นตัวระบุให้แต่ละเรคคอร์ดมี ความเป็นเอกลักษณ์
- $\bullet$  Primary Key ช่วยให้การค้นหาและอ้างอิงข้อมูลในตารางทำ ได้ง่ายขึ้น

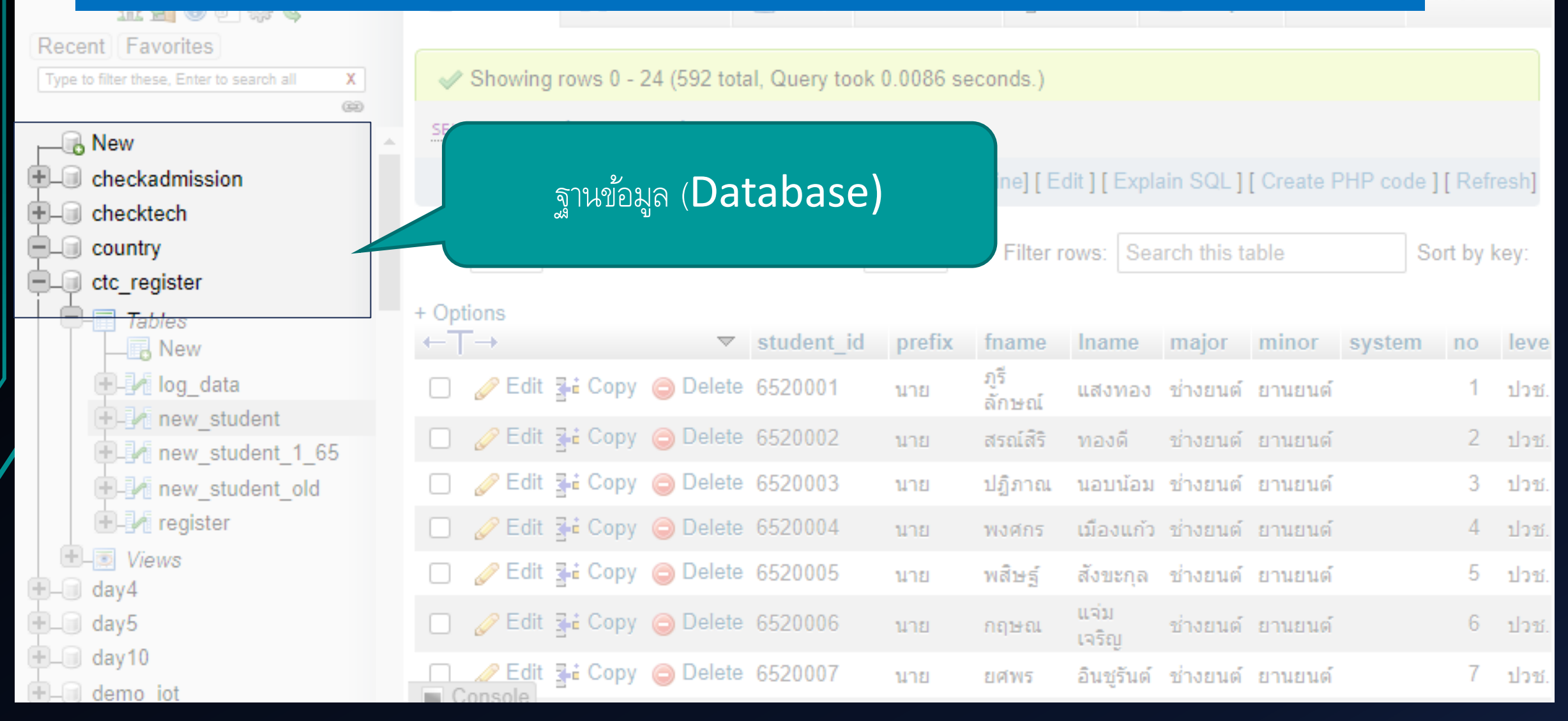

13 Z

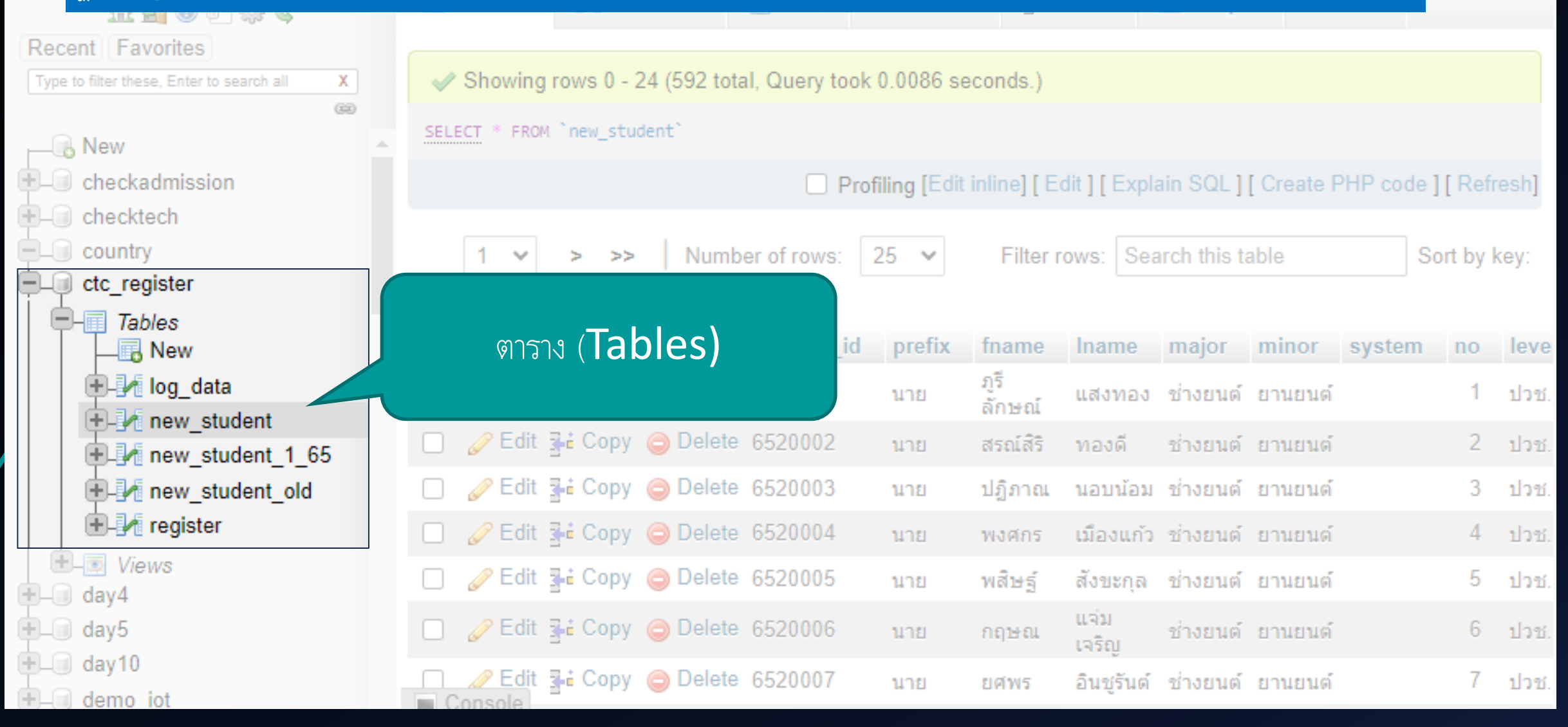

**第二** 

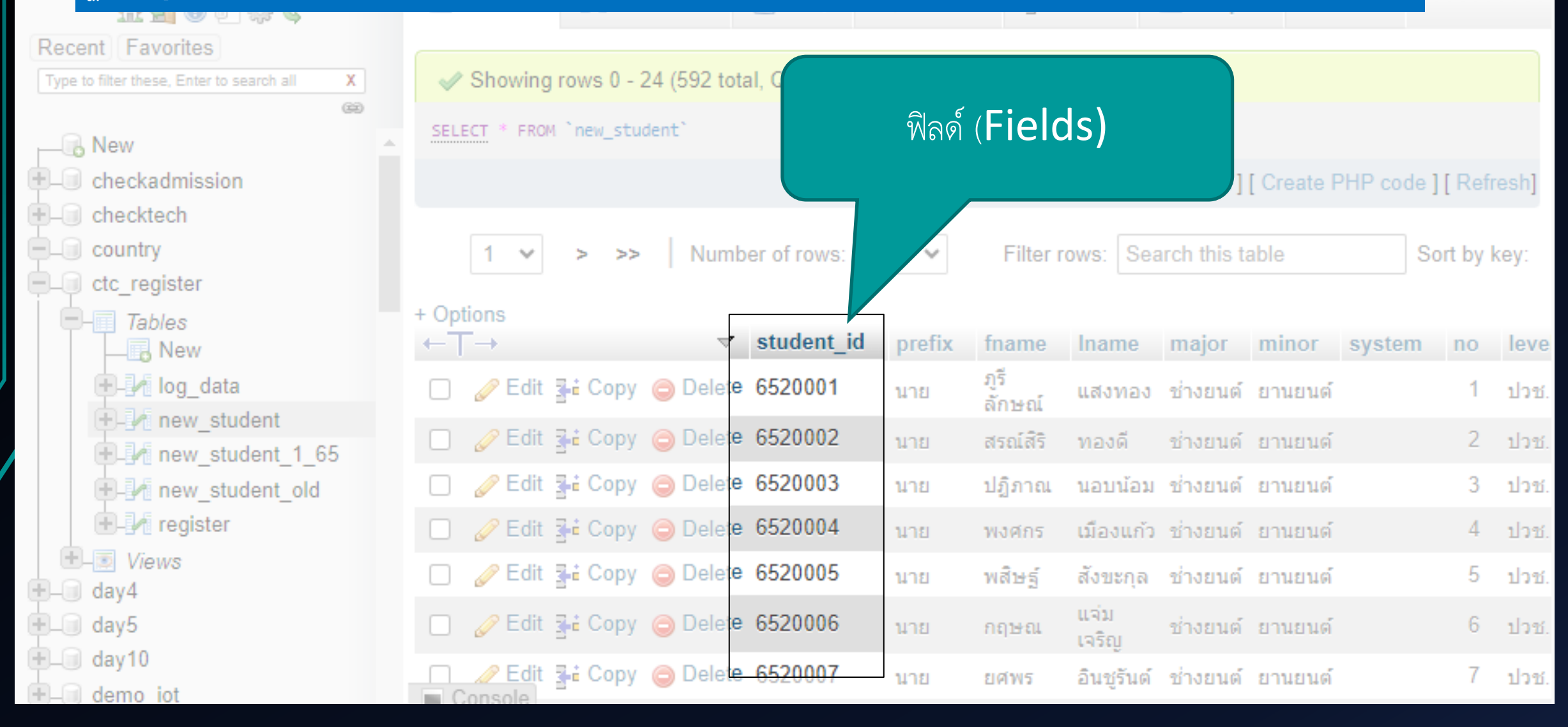

**特 7** 

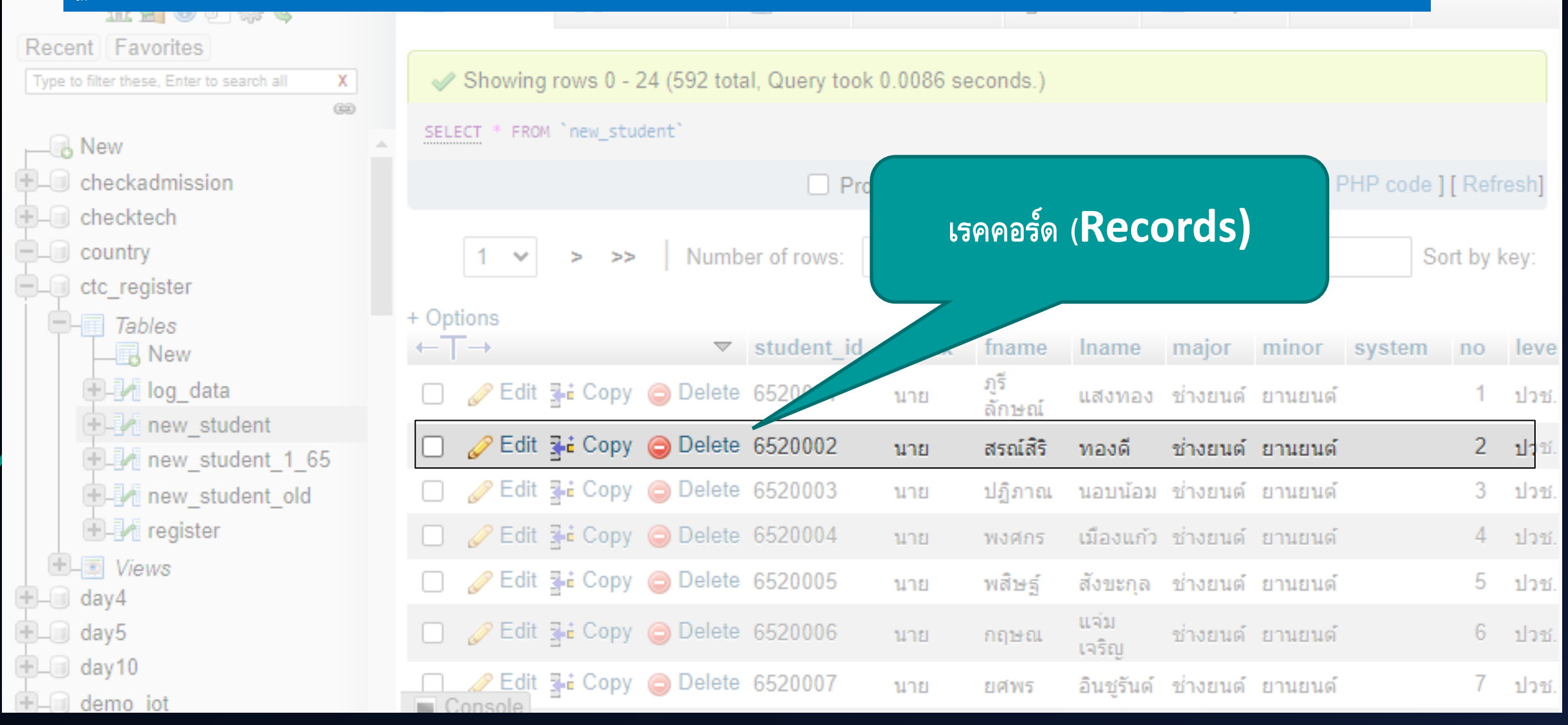

特 7

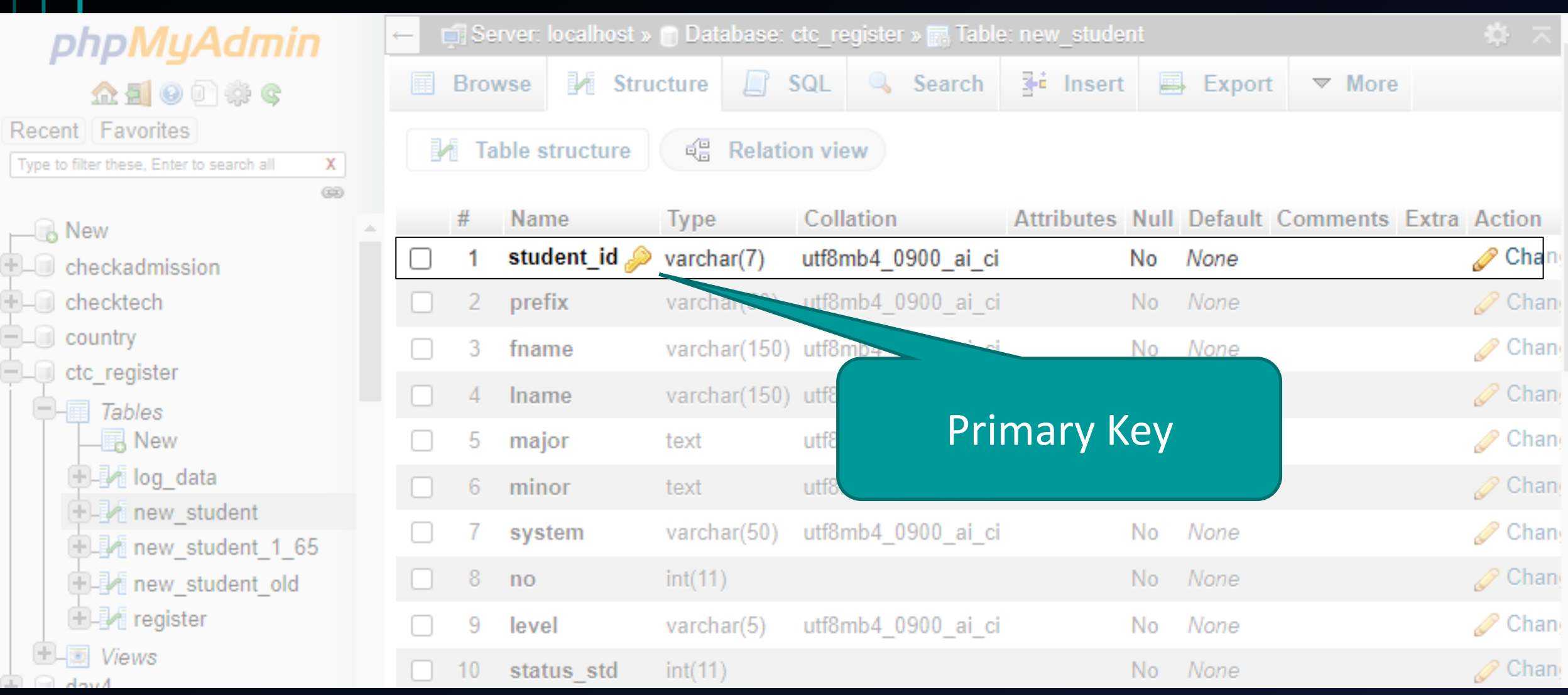

## **การสร้างฐานข้อมูล**

- ใช้คำสั่ง CREATE DATABASE เพื่อสร้างฐานข้อมูลใหม่
- ใช้คำสั่ง USE เพื่อเลือกใช้งานฐานข้อมูลที่ต้องการ

### CREATE DATABASE my\_database; USE my\_database;

## **การสร้างตาราง**

- $\bullet$  ใช้คำสั่ง  $\sf{CREATE\ TABLE}$  เพื่อสร้างตารางใหม่
- กำหนดชื่อและชนิดของข้อมูลในแต่ละฟิลด์
- $\bullet$  กำหนด Primary Key เพื่อระบุข้อมูลแต่ละแถวให้เป็นเอกลักษณ์

```
CREATE TABLE users (
   user_id INT PRIMARY KEY,
   username VARCHAR(50),
   email VARCHAR(50)
);
```